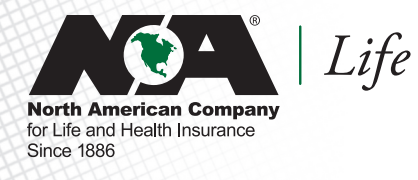

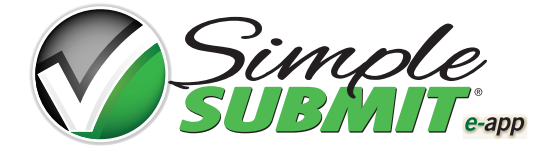

## **Paramed Exception Instructions**

North American appreciates your life insurance business and that you've been using our SimpleSubmit® e-app to submit your cases. We understand that there may be situations where the paramed services offered through this process, APPS and Superior Mobile Medics, may be limited in your market area. Because of this, we're offering you an exclusive privilege to schedule paramed exams with another vendor when you use the SimpleSubmit® e-app process.

Please note that this privilege should only be used in situations where APPS or Superior Mobile Medics have service limitations. Otherwise, the expectation is that the services of APPS or Superior Mobile Medics should be scheduled within the SimpleSubmit e-app tool. Also, since this an exclusive privilege, we request that you don't share this information with other North American representatives as this privilege may not be appropriate for their business practice.

Instructions for using SimpleSubmit e-app with an alternative paramed service is outlined below.

- **1.** Sign on to SimpleSubmit e-app and complete the case information as you normally would.
- **2.** On the Signature Method page, select either: E-sign Face to Face or E-sign via Email. Do not use the Sign at Paramed option!

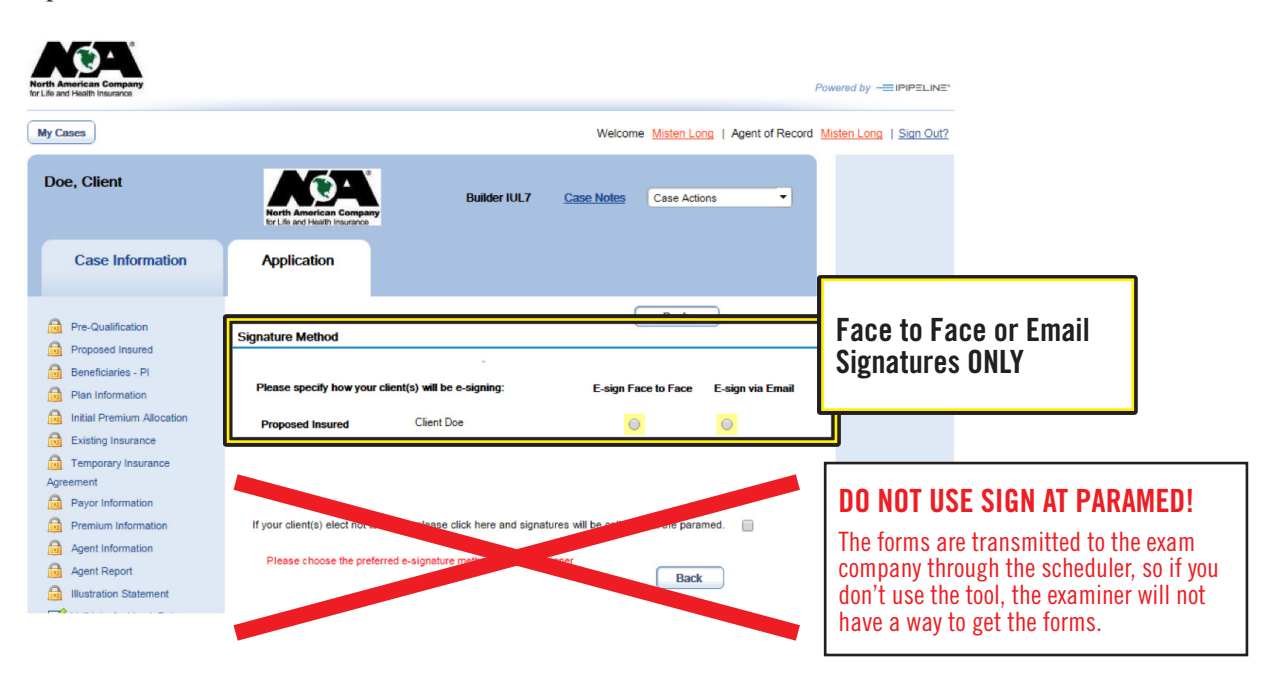

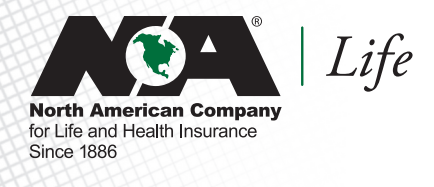

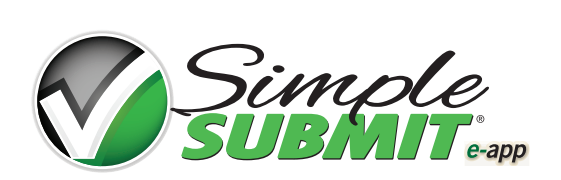

**3.** On the Paramed Schedule page, add special instructions to the examiner as noted below. Also, select APPS as the paramed vendor.

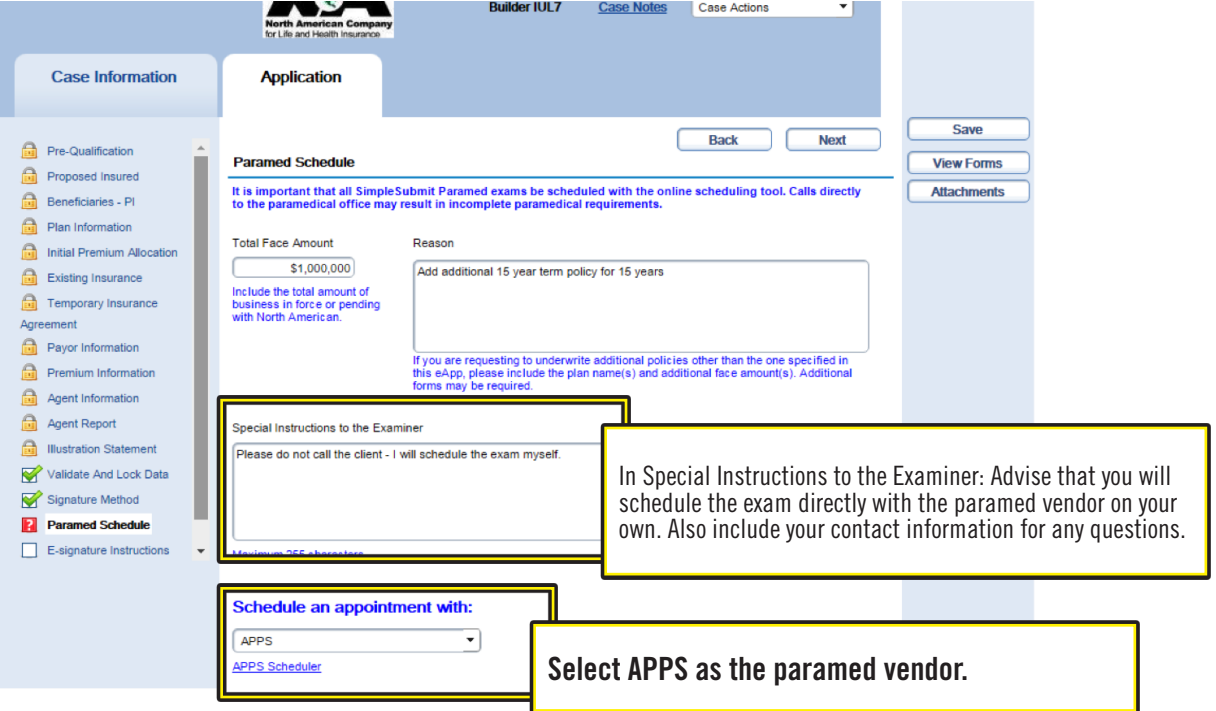

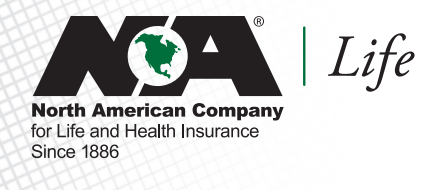

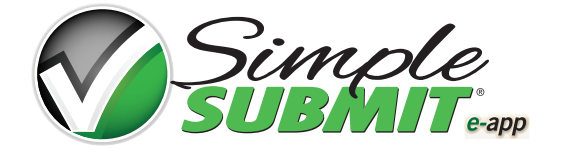

**4.** At the bottom of the appointment calendar, check the box that says: "None of these times work for my client."

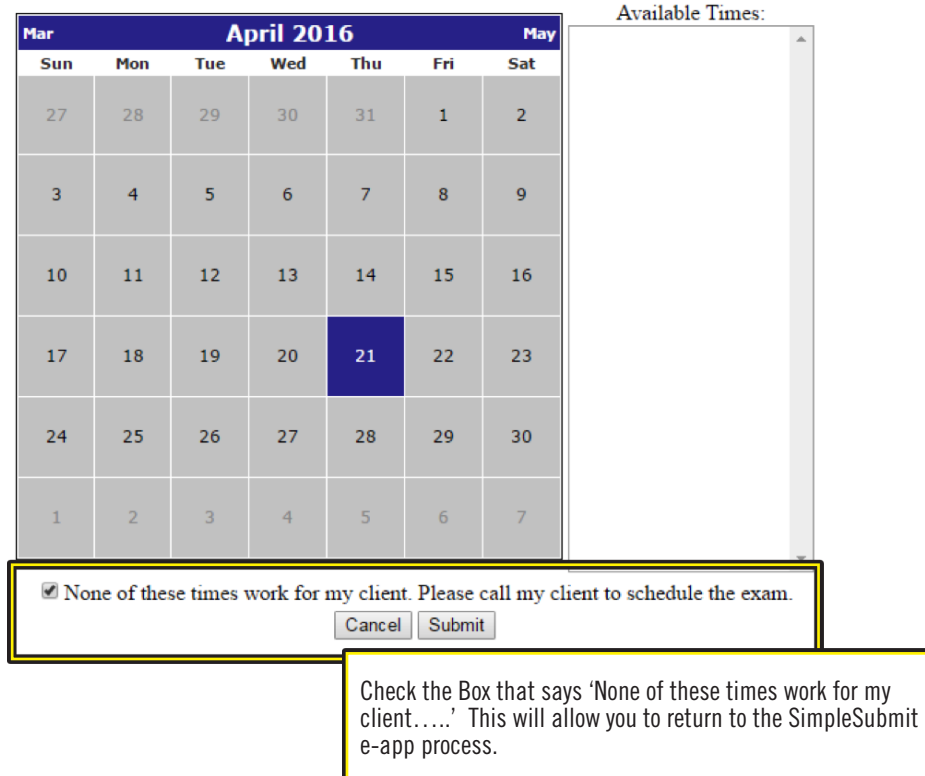

**5.** Schedule a "full" paramed exam with your preferred vendor.

- Part 2 Medical Questions MUST be taken by the Paramedical examiner. You MUST specifically ask for this. If the paramed examiner does not obtain answers to the medical questions, those items will be outstanding requirements.
- Sign at Paramed signature option is NOT available if you choose to use your own paramed. The scheduling tool transmits the correct forms to the paramed examiner so if you do not use the tool, the forms will not be sent to the examiner. There are NO EXCEPTIONS to this rule.